# A Simplified Method For The Analysis of Passive Design Resources on a Project Site

Passive Design, University of Ferrara Lecture Two: October 3rd, 2011 Matthew Woodruff MAIBC

# **MACRO ENVIRONMENTAL CONDITIONS**

The First Part

# Step 1: Determine Project Latitude

- The latitude of Ferrara is 44°50'42"N
- This is the same approximate latitude as Halifax and Minneapolis, which tells us that solar azimuth alone isn't enough to determine the environmental characteristics of a site.

## Step 2: Locate the Sun Path Diagram

- These are published in many sources, Architectural Graphic Standards is one, Sun, Wind and Light is another
- Here's a good web source: http://www.geog.ubc.ca/courses/geog300/ applets/sunpath/index.html
- The information is commonly available in two degree intervals, so choose the closest latitude to the project site.
- If more exactitude is needed, a program like Ecotect can provide location specific data

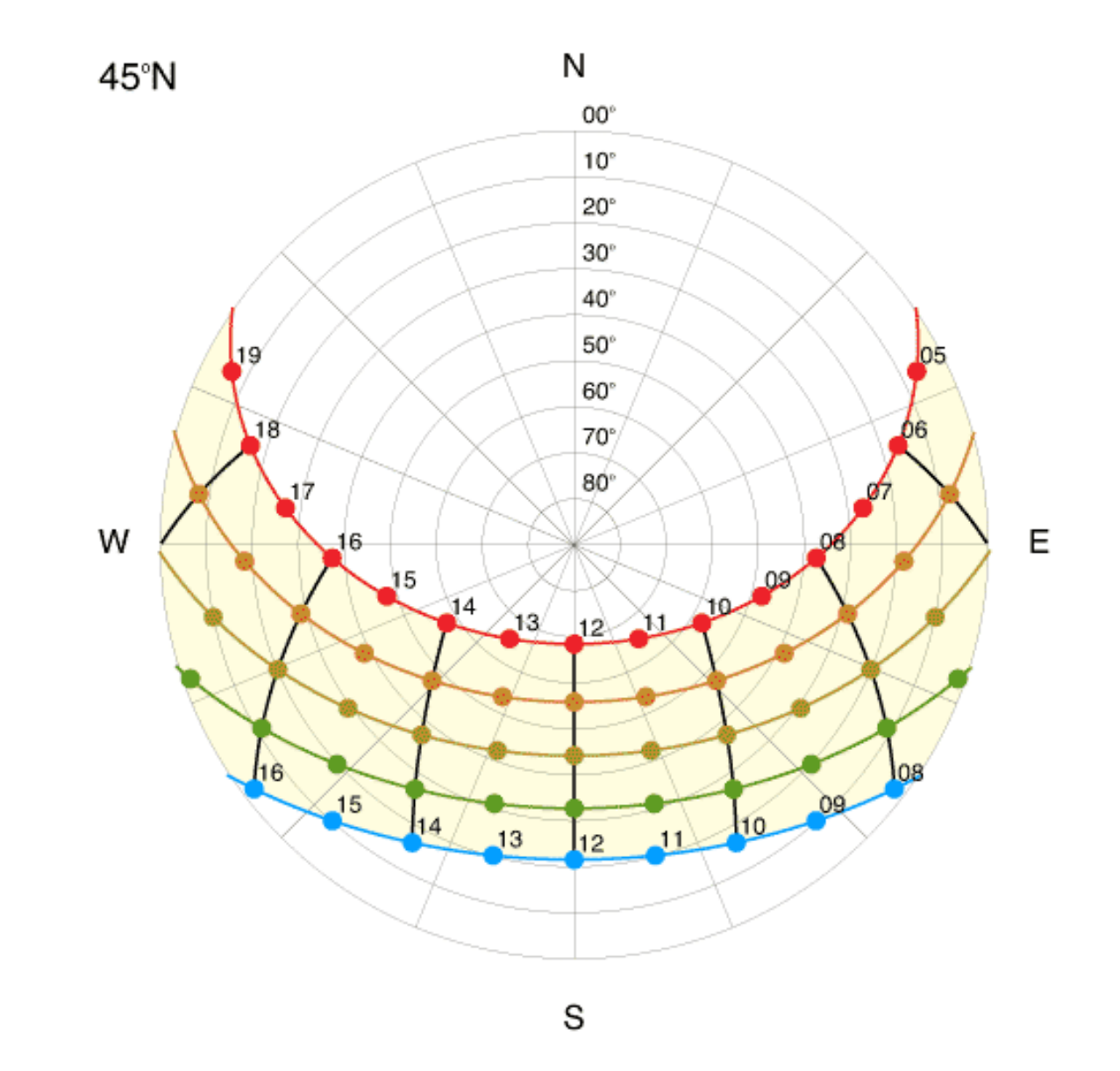

Sun Path Diagram for 45 degrees N, from: http://www.geog.ubc.ca/ courses/geog300/applets/sunpath/index.html

### **Step 3: Locate Nearest Weather Station**

- It is common for the National Weather Service of most western countries to provide weather data on the internet.
- This information is necessary for much of our future analysis but the good news is that if you work locally, you only need to access this information once.
- For Ferrara the link is:  $\frac{h}{h}$  http://www.arpa.emr.it/ sim/?osservazioni e dati/climatologia

## Step 4: Download Wind Data

- In order to get a quick feel for the site, study the extremes (January and July for temperate climates), in the morning and afternoon (or use monthly averages)
- Use a wind rose for a quick visual description of the wind behaviour: The example shown is for July
- If a wind rose isn't available construct one using tabular averages. Sun, Wind and Light provides examples
- Study the shoulder seasons (April and October) and finer scales of data once the design is underway to optimize the building for the location
- To make wind data understandable, this description of the Beaufort scale is very useful: http://en.wikipedia.org/wiki/ Beaufort\_scale

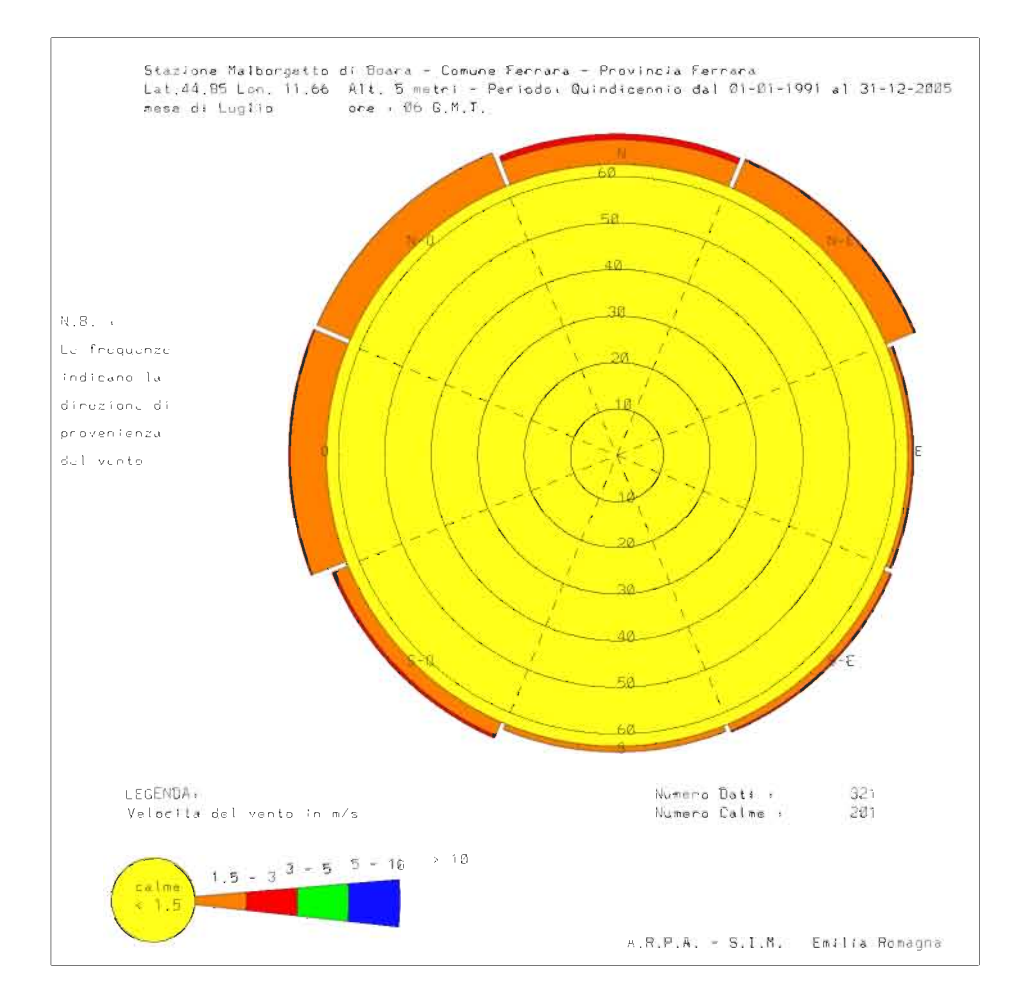

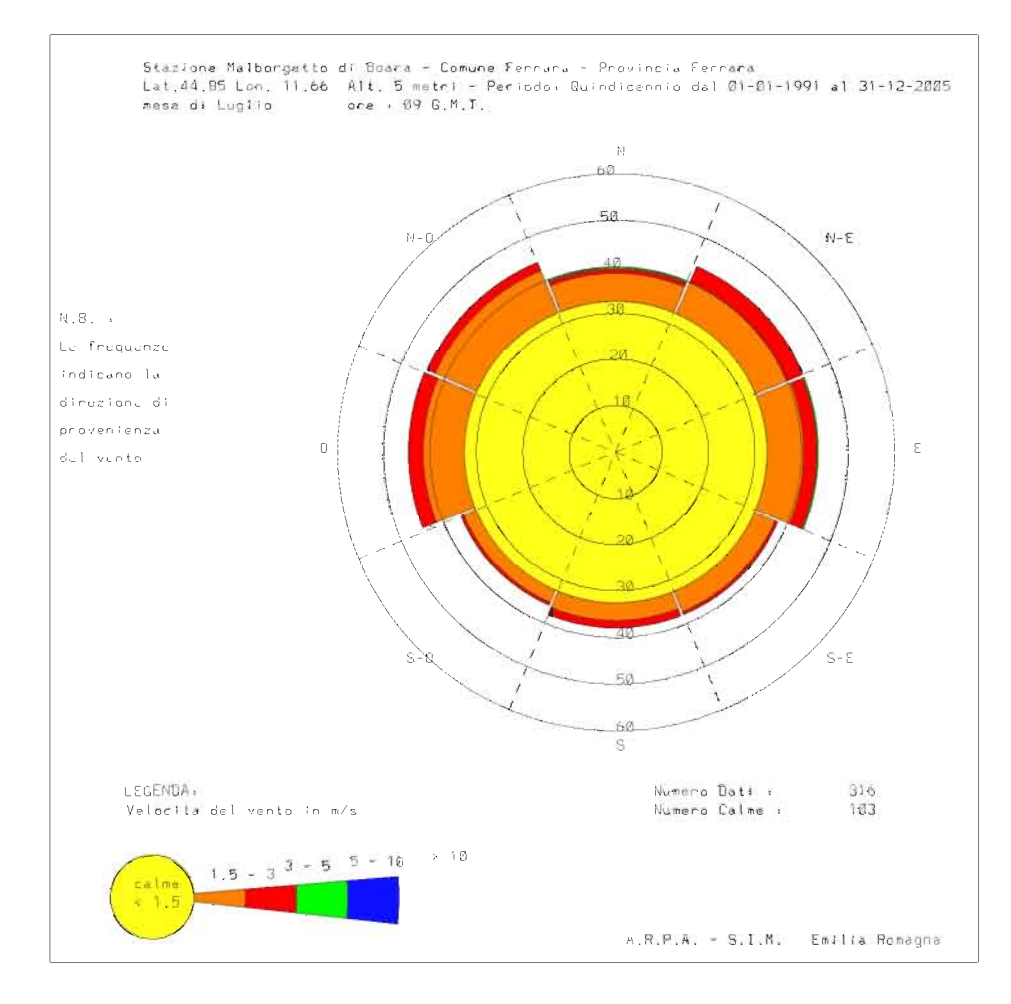

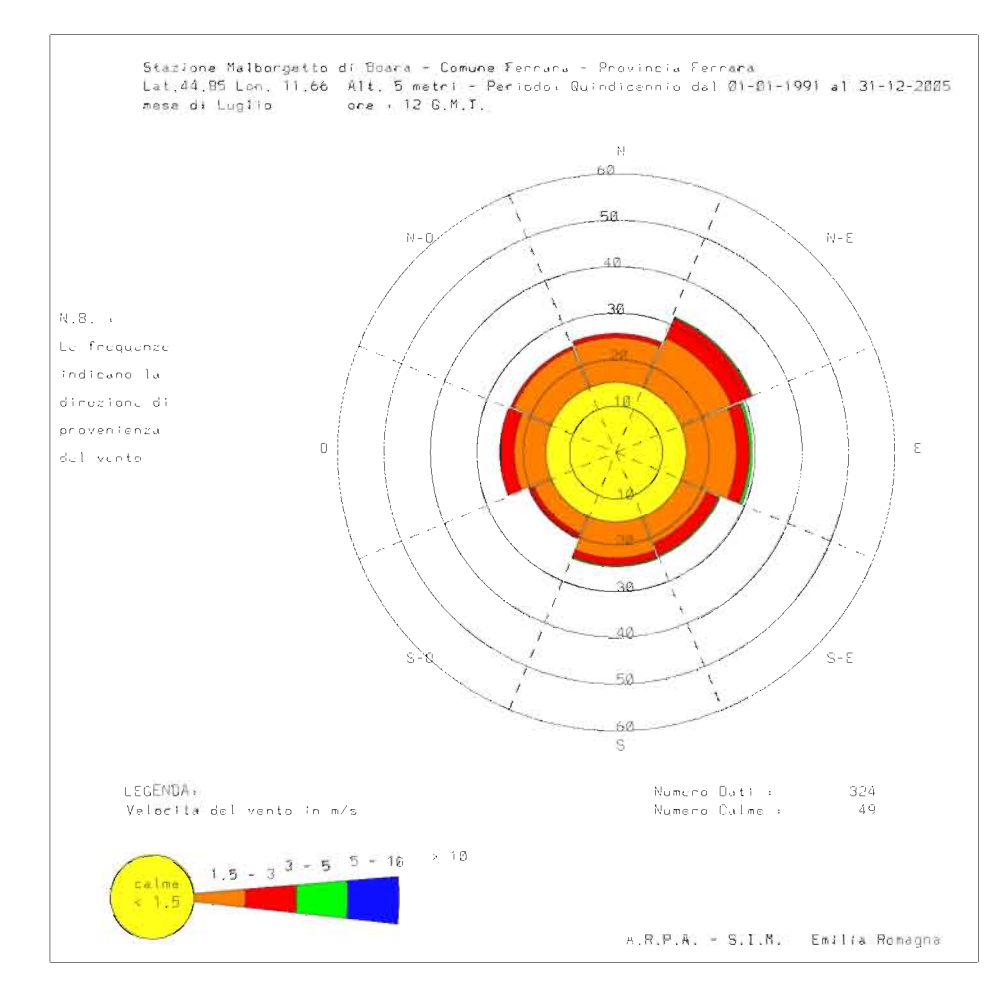

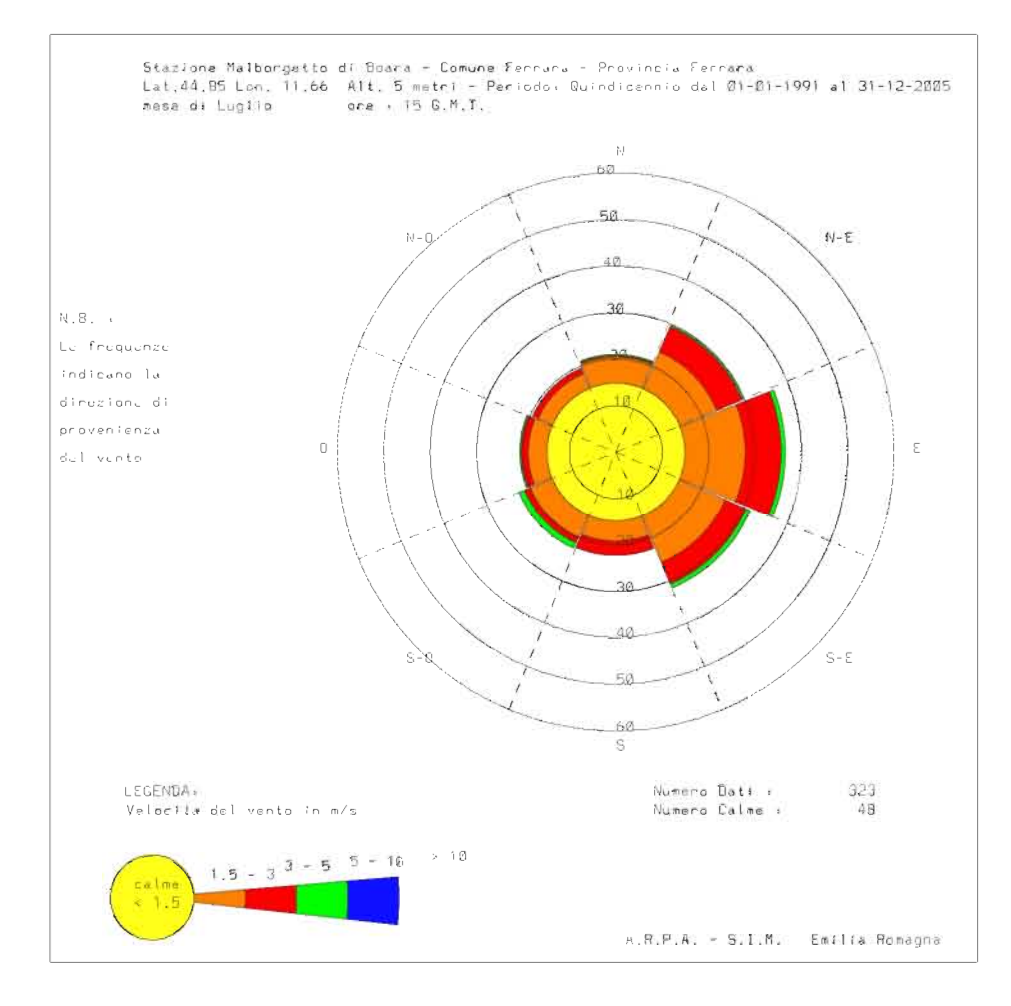

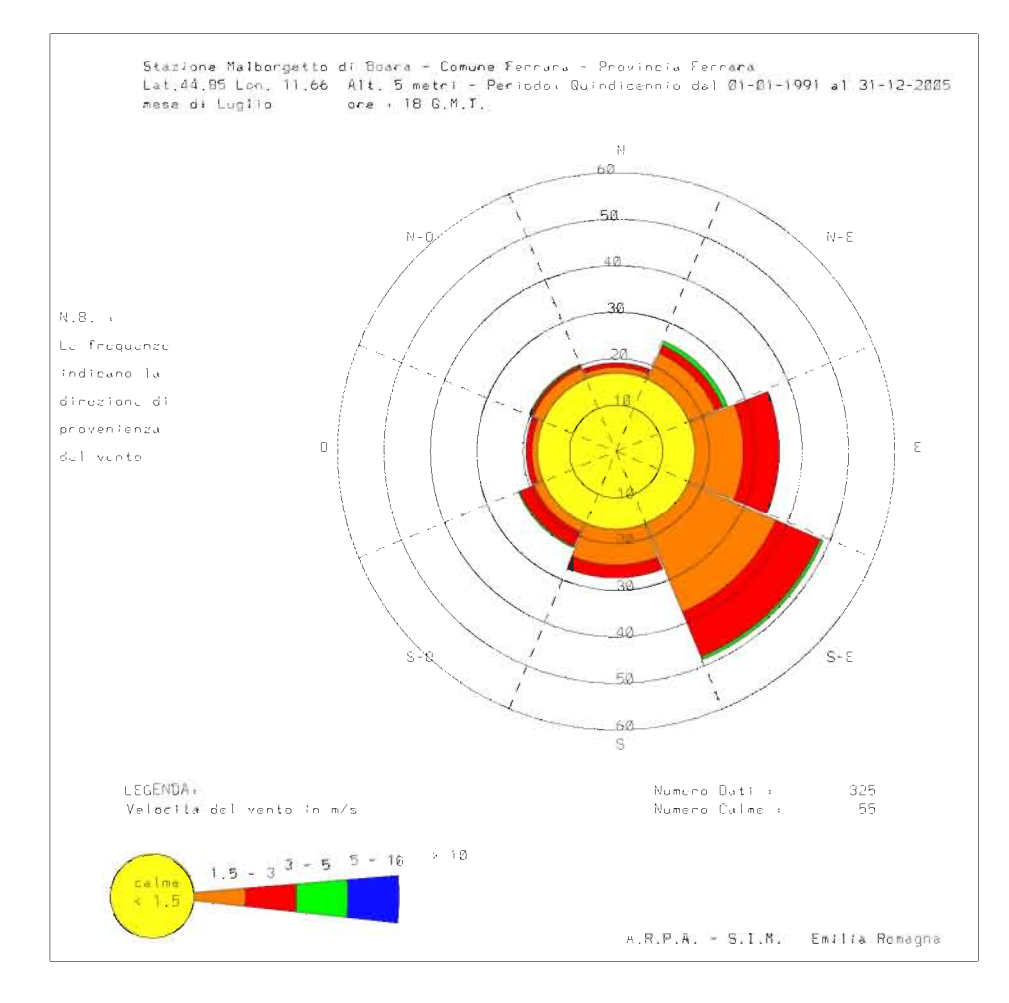

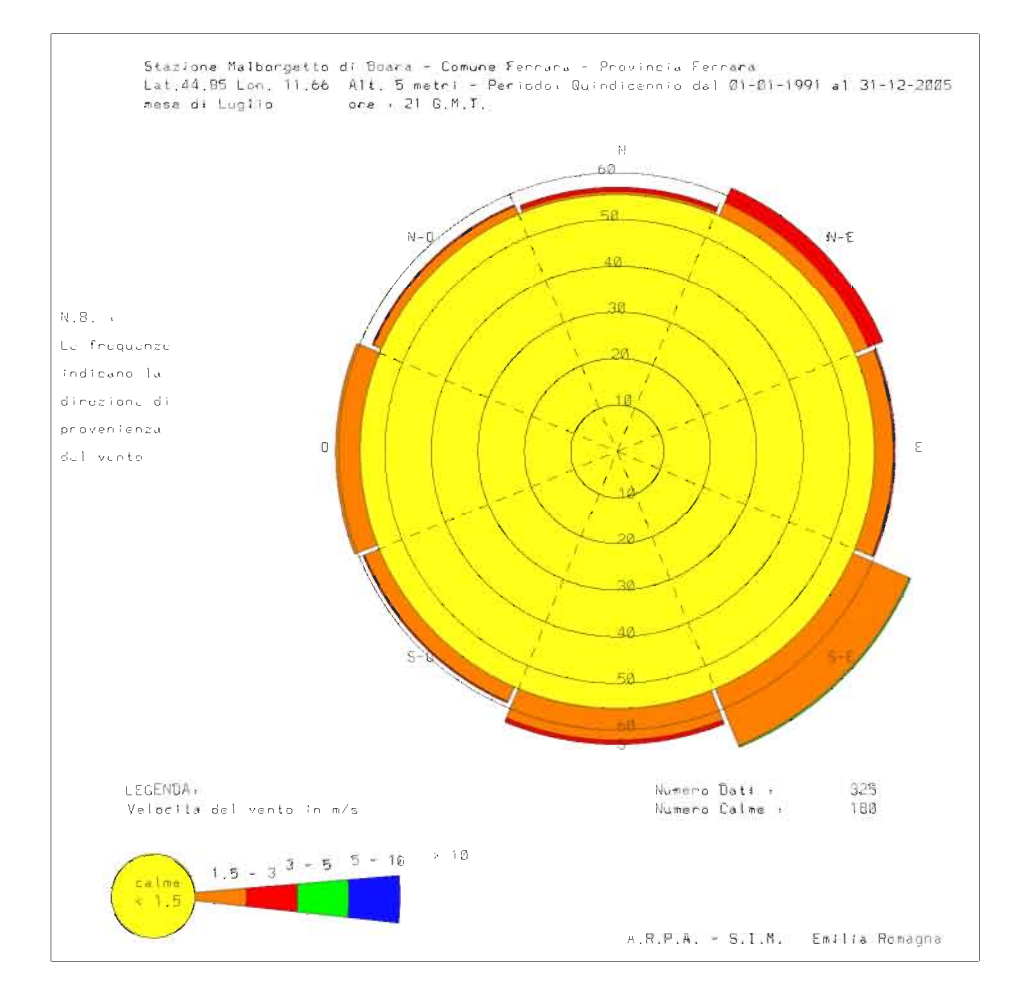

### Step 5: Study the Bioclimatic Chart

- Using temperature and humidity data from the local weather station plot climate characteristics on the Bioclimatic chart (Exercise 11 of Sun, Wind And Light)
- To get a quick feel for the site, study the extremes (January and July)
- The goal is to determine if human comfort is possible in the ambient conditions, or if other means need to be used to extend the conditions of comfort

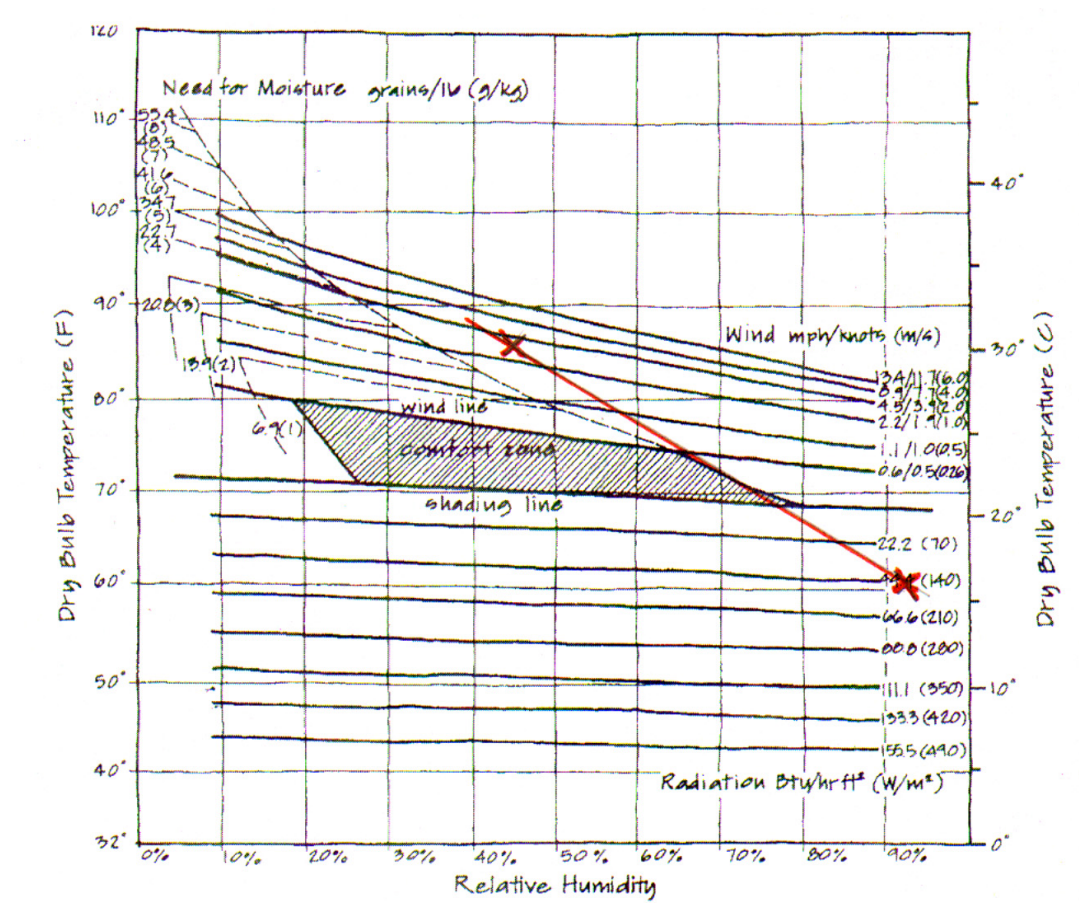

### **Bioclimatic chart for Ferrara in July**

The Example Plots the Relative Humidity and Temperature Data for July using date from arpa.emr.it Per Sun, Wind and Light, Exercise 11 a plot of the maximum temperature with the minimum relative humidity and the opposite provides an indication of the 24 hour comfort profile for the site.

Step 6: Determine the Dominant Daylighting Condition(s)

- Using the mean monthly sky cover data from the local weather station, complete the attached matrix to determine the typical design  $condition(s)$
- Expect to see a number of different design conditions for daylight depending upon the season
- This information, when combined the sun path diagram, will substantially inform the development of your daylighting strategies

### **daylight design conditions location: Ferrara, Italy**

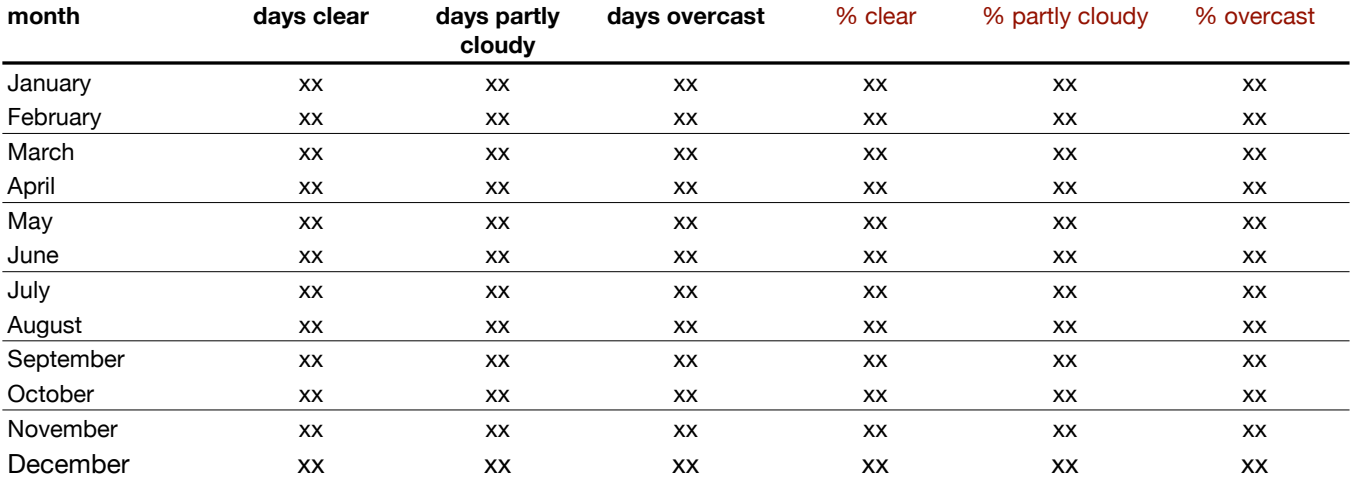

# **MICRO ENVIRONMENTAL CONDITIONS**

The Second Part

## Step 7: Prepare a Simplified Site Plan

- This drawing should be done to scale and contain all of the gross site elements, (trees, buildings, hills or valleys, etc)
- The simplified nature of the drawing means that you won't get bogged down in irrelevant detail

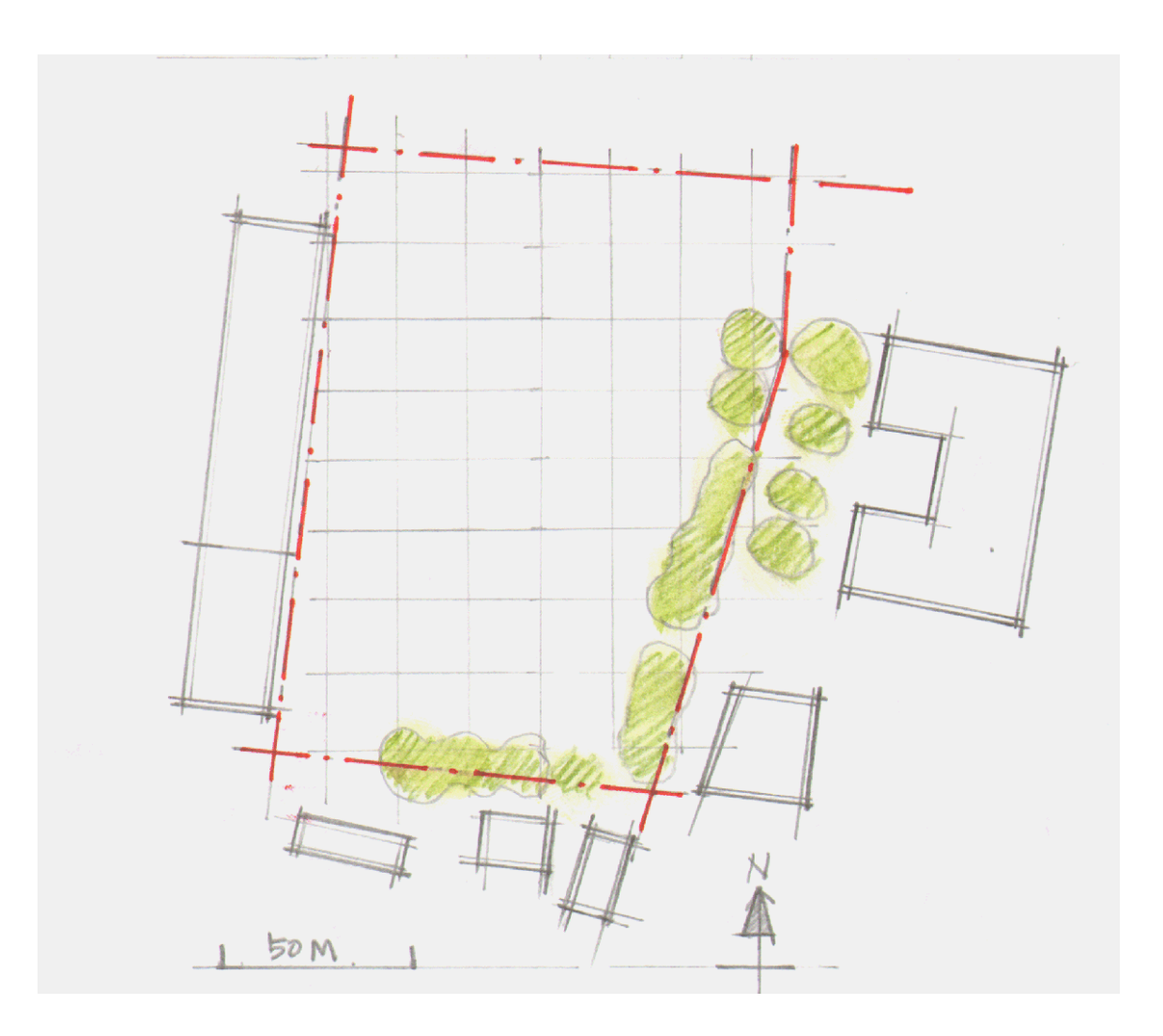

### **Project Site**

## Step 8: Plot Shadows

- Plot shading for extreme conditions (9am, noon and 3pm for January and July) to get a feel for the site.
- Developing an understanding of the shoulder seasons will be necessary as the design develops.

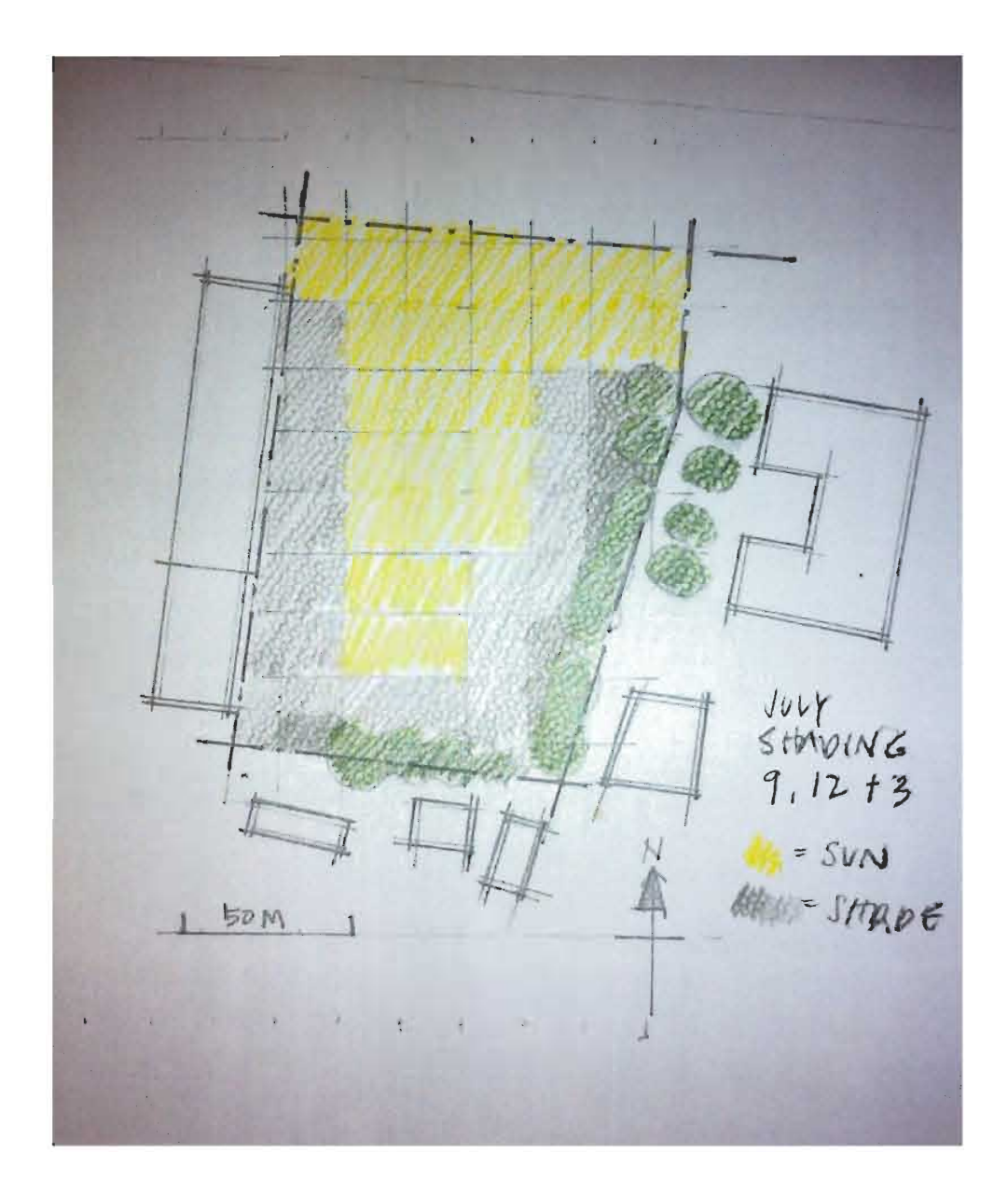

## Step 9: Plot Wind Information

- This is a three part process.
- Firstly, using the wind rose data from Step 4 determine the average wind direction for the extreme seasons.
- Secondly, turn this into simplified Wind and Lee information to determine the general wind performance on the site using the principles from Exercise 6 in Sun, Wind and Light
- Thirdly overlay this information on the shading plots you did as a part of Step 8.

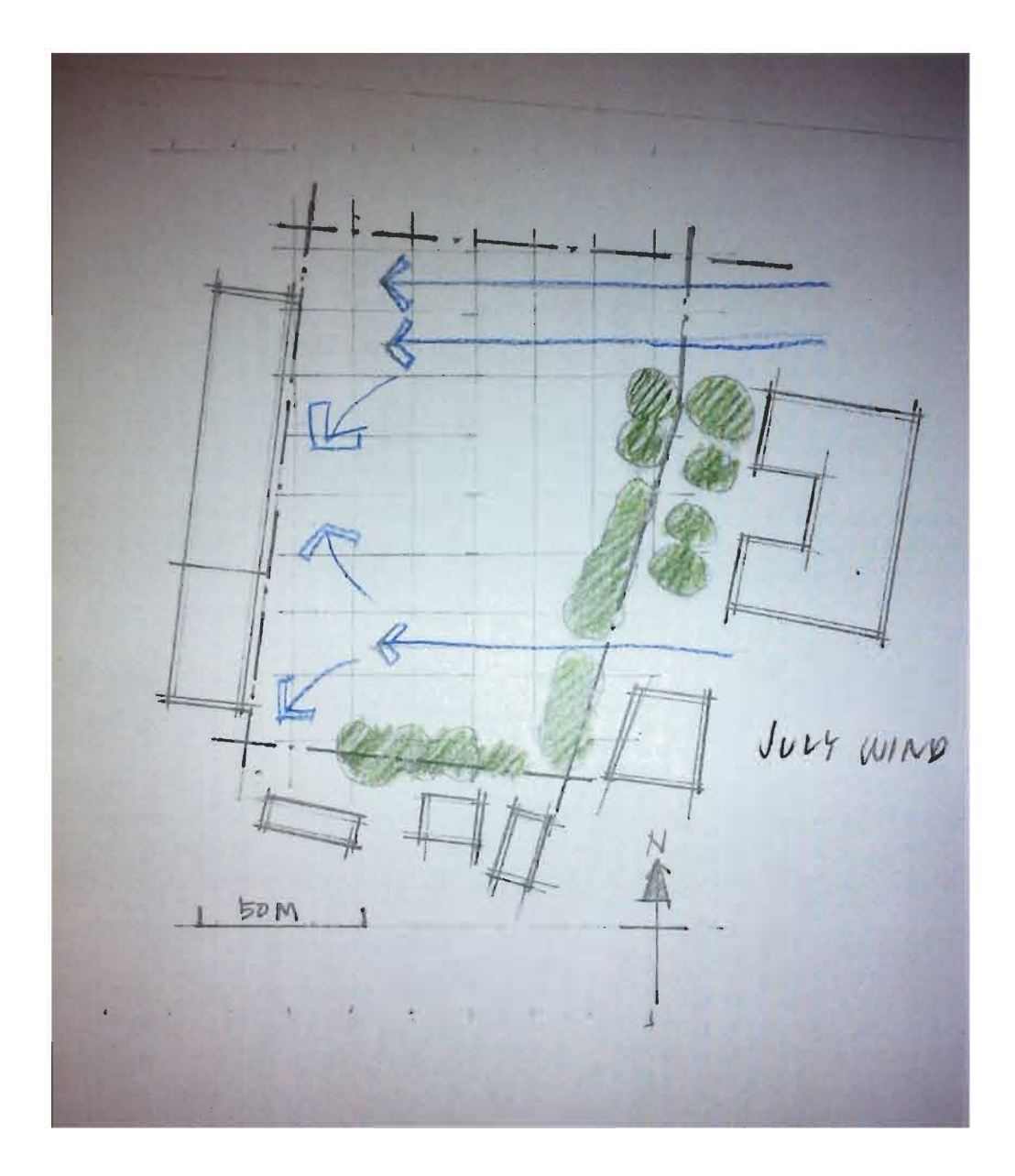

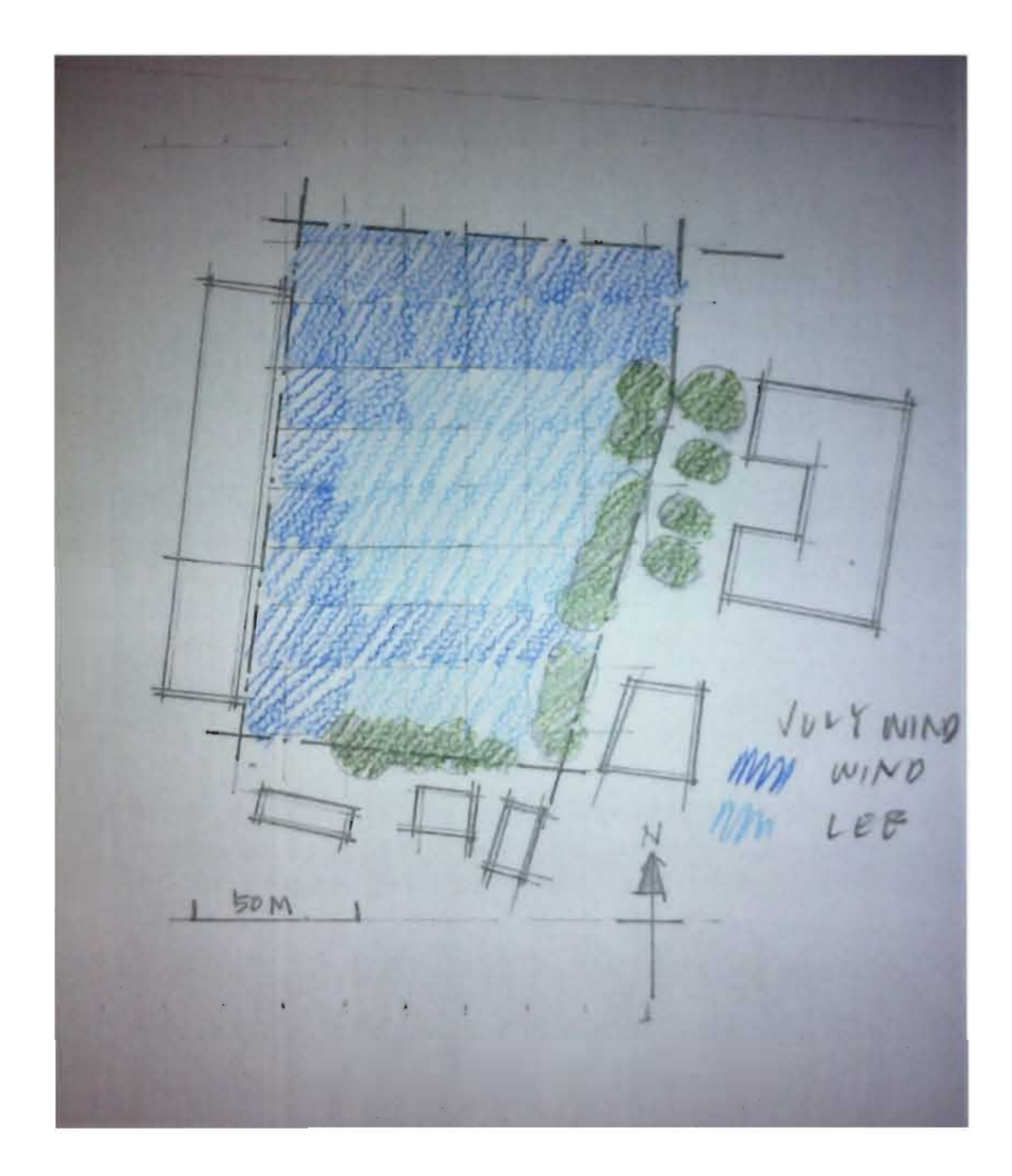

### Step 10: Determine Optimum Siting Locations

- The Bioclimactic Chart will tell you what to look for in siting character
- This summary will tell you if it's available and then help you develop climate optimizing methods (such as the location of evaporative cooling ponds)
- Don't forget that this process is analytical. It's not architecture, and your vision and skill are required to make the building worthy of construction.

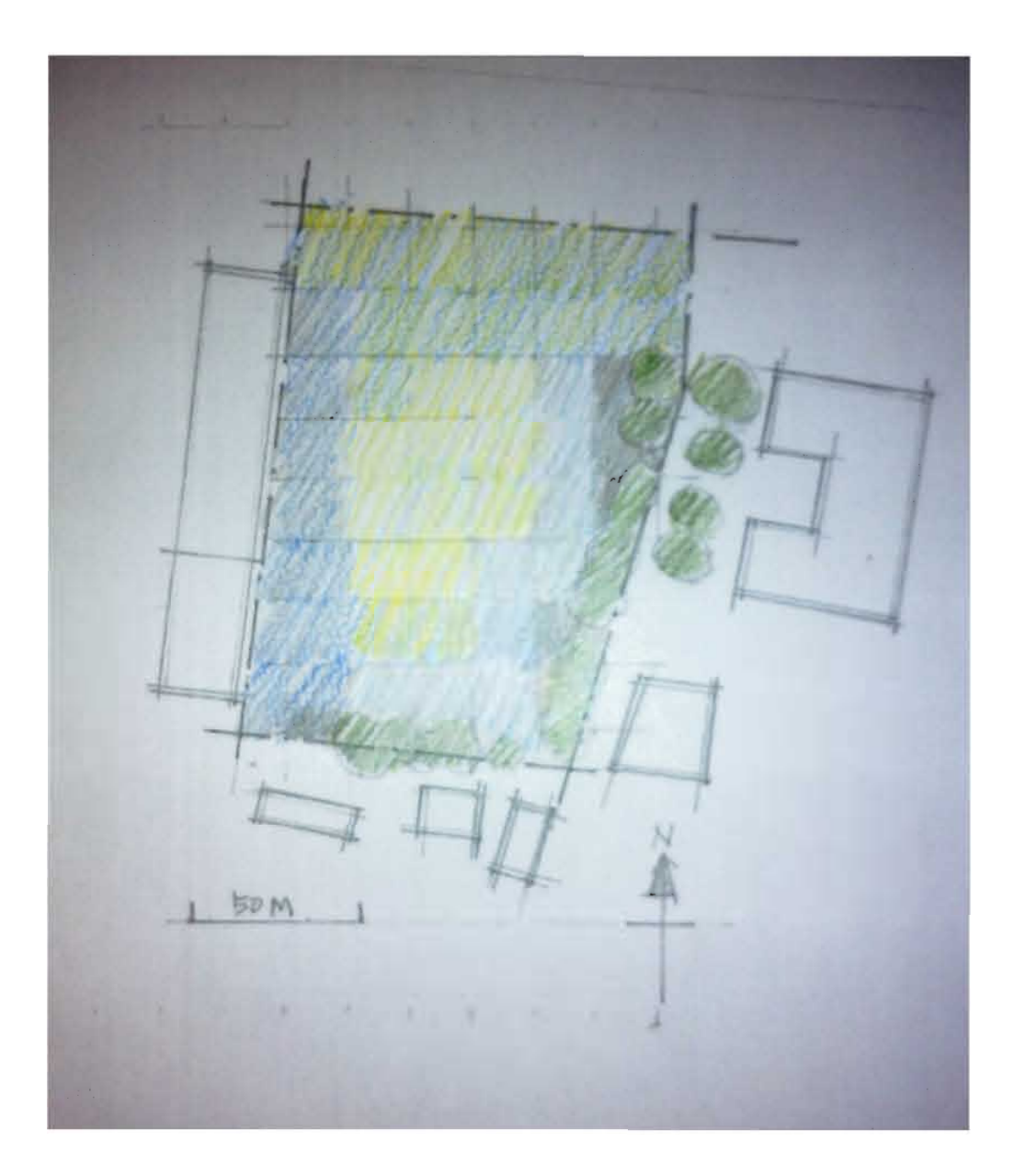

### Summary: So Now You Know the Following:

- Solar Behavior
- Dominant daylighting conditions
- The ambient potential for human comfort
- Basic opportunities for extending human comfort
- Optimum siting opportunities to take advantage of these conditions